# **Alterra Travel chat engine API**

This document describes the API to Alterra.ai, a virtual AI travel agent. It can recommend where to go on vacation and book flights and hotels there.

Using this API third-party developers (aka clients) may build their own virtual travel agents, embed the functionality in broader virtual assistants, pair it up with live travel agents, etc.

Alterra is a natural language processing engine. Clients may access it from a variety of i/o conduits, such as:

- Messenger bots (Facebook, Slack, Skype, etc.);

- Live chat on their websites and in apps (Intercom, Salesforce Desk, Zendesk, LiveChat, etc.);
- SMS;
- Email;
- Telephone;
- Voice assistants (with the help from third-party voice recognition engines);
- Free text NLP search on their websites and in apps, etc.

An example of Facebook Messenger bot implementation can be found here: <http://m.me/alterra.cc>

The intended usage is as follows: client receives a free-text message from his user, passes it to this API, receives the bot's reply back and displays it to the user.

Alterra API takes free text as input and returns:

- user query intent;
- parsed user query;
- respective search results;
- finished rich text reply ready to show to the user.

First, Alterra intent classifier takes free-form text (user query) as input and attempts to determine user intent. Supported intents are: book hotel, book flight, destination recommendation and other. They are returned in the intent field.

Next, Alterra query parser (aka slot filler) takes the free-form user query, extracts all necessary features and parameters such as cities, dates, trip duration, target price, class of service, additional amenities, etc. and returns them in a structured form, in the parsed query field.

Alterra then passes these structured queries to its preferred search engines (below) and returns respective search results, in the search results field.

Alterra uses the following search engines:

- book hotel intent: Hotels Combined;
- book flight intent: Google Flights;
- destination recommendation intent: Alterra vacation recommender;

- other intent: Alterra misc. chat engine. (Flight search by Kiwi.com is available upon request.)

The client who wishes to use different search engines may pass the structured queries to his search engine of choice.

Finally, the search results are processed to generate rich text replies ready to be displayed to the user. They are returned in in the bot replies field.

Note that Alterra keeps context, indefinitely. For example, suppose the user's first request is "a 3 star hotel in new york from oct 22 till oct 28 with free wi-fi". Alterra would return the respective search results. Then, he types just "and gym". Alterra will add "gym" to the previous query. Accordingly, in the parsed query field, it will return the parsed version of the previous query, plus "gym".

Likewise, Alterra allows users to edit their previous queries. E.g, if the user says just "check-out on oct 30", Alterra will return the full query, with oct 28 replaced with oct 30.

The bot tries to guess if the user keeps editing an old query, or has started anew. It acts accordingly. If it is in doubt, it may ask the user for clarification. Also, the user may always override the bot's logic and start a completely new query by typing "start over", "clear", or the like.

In any event, the bot always returns its state in the parsed query field.

API v2 returns all four components: intent, parsed user query, raw search results and finished rich text bot replies.

API v1 returns only the last portion -- finished rich text bot replies.

Clients not interested in knowing what's going on under the hood shall use v1. It hides the internals, it's simpler.

To request an API access key please contact [info@alterra.ai](mailto:info@alterra.ai)

## **API transport and endpoints**

The API calls are done with JSON over HTTPS protocol using<https://alterra.ai/api/travel> endpoint. The client should issue a POST request with JSON-formatted body. The answer is also JSON-formatted.

## **JSON request format**

The request data format is a JSON object with the following fields:

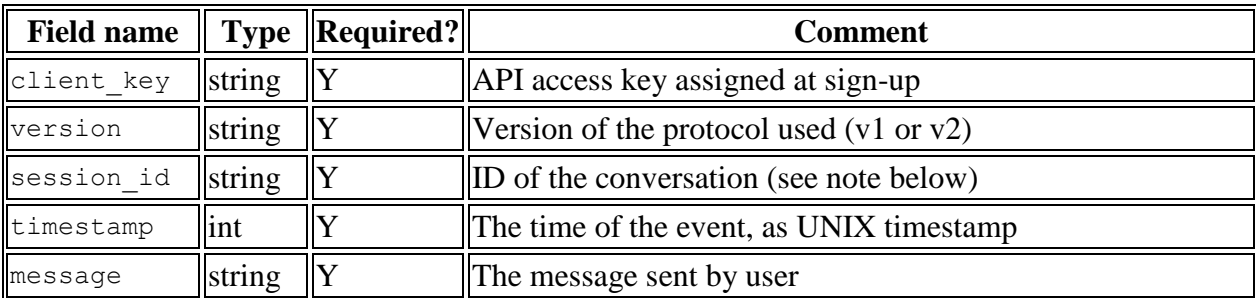

# **JSON reply format**

Alterra.ai's replies are JSON objects with the fields described below.

## **API v1**

API v1 returns finished rich text bot's replies, ready to be displayed to the user.

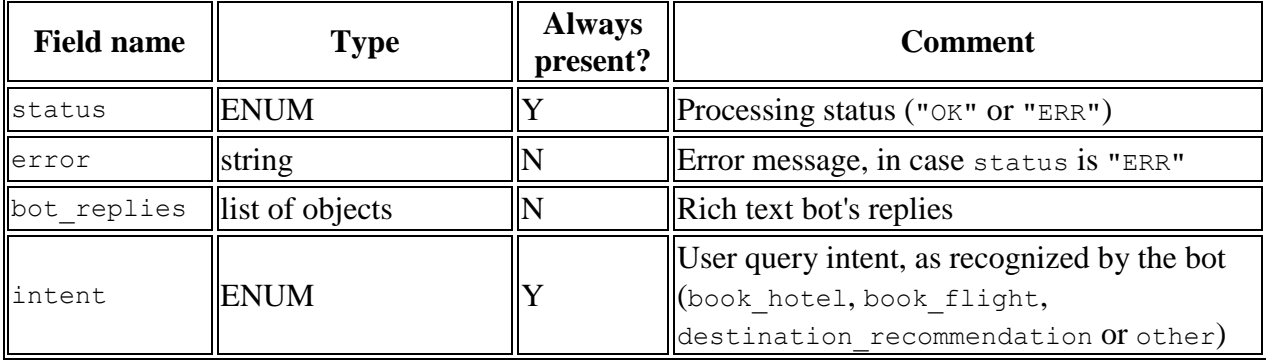

Each reply is an object with fields:

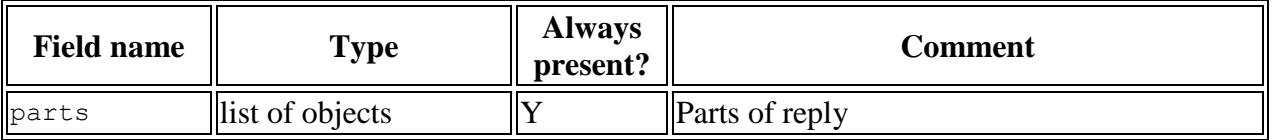

Each part is either text, image, or a link. The image can also be a link (that user would follow if they click on the image).

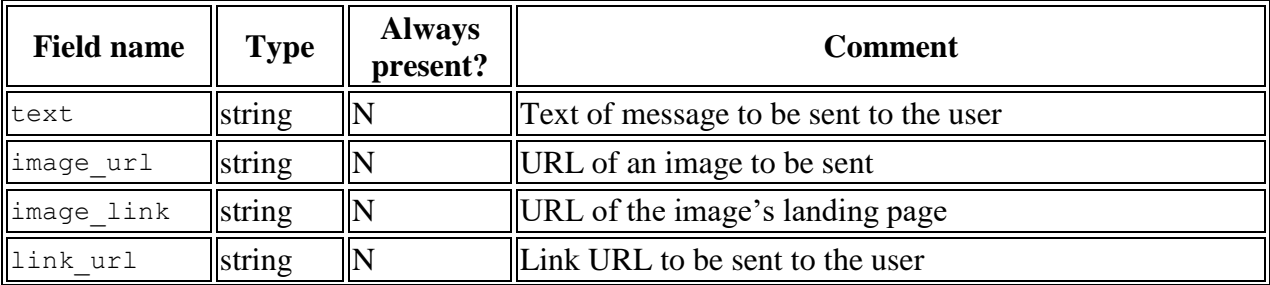

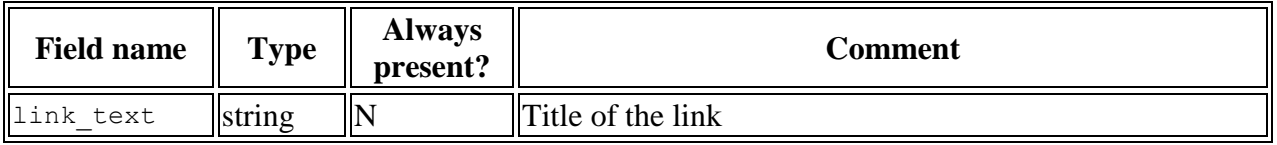

Exactly one of text, image\_url, or link\_url will be present in any part, other fields are optional (image\_link can only be present if there is an image\_url, and link\_text can only be present if there is a link\_url in the same part).

### **API v2**

API v2 returns four components: intent, parsed user query, raw search results and finished rich text bot replies.

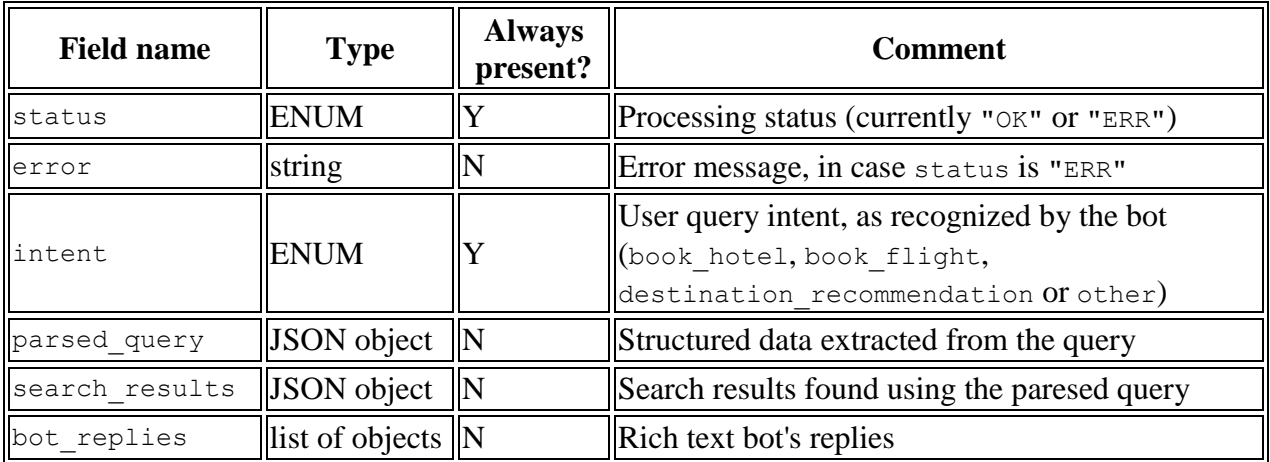

#### **Parsed query**

In case of hotels intent, the parsed query block may contain the follow parts:

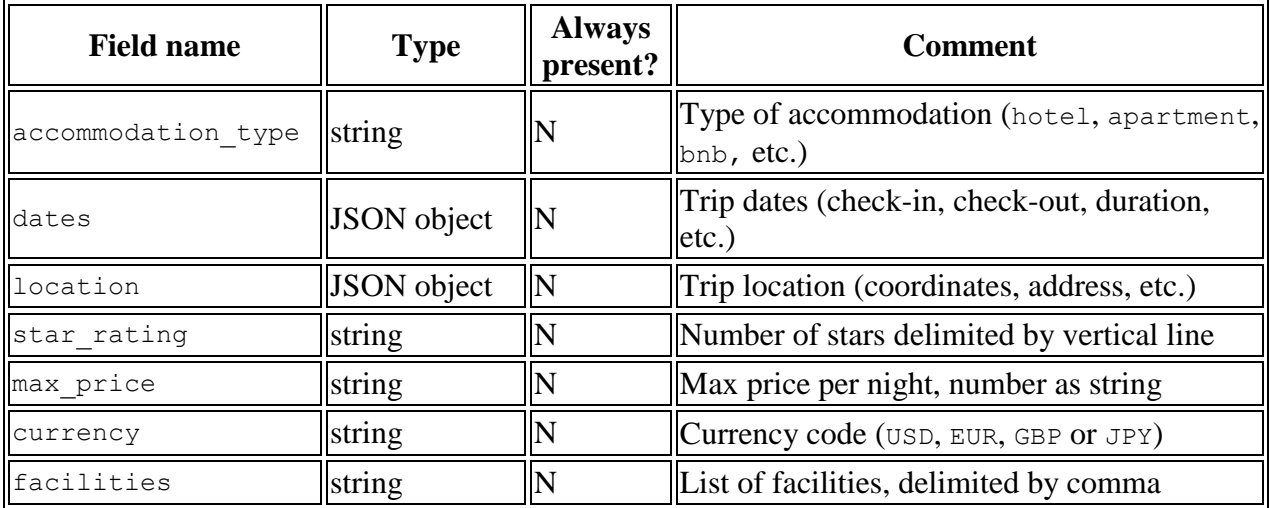

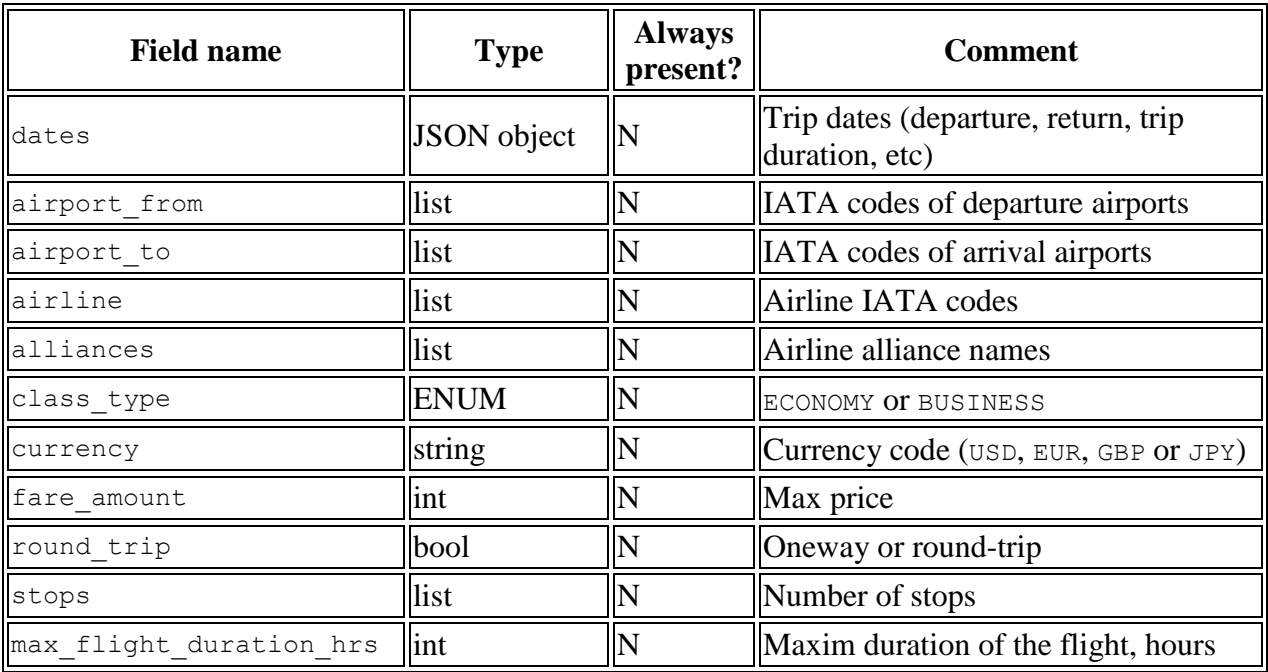

In case of flights intent, the parsed query block may contain the follow parts:

User queries may include flexible dates, e.g. "leaving on Feb 11, returning between Feb 21 and 23". This would be parsed as: "date\_depart": {"start":"2017-02-11","end":"2017-02-11"}, "date\_return": {"start":"2017-02-21","end":"2017-02-23"}

In case of destination recommendation and other intents, no parsed query block is returned.

#### **Search results**

search results contains URLs of the search result pages. It consists of the follow possible fields:

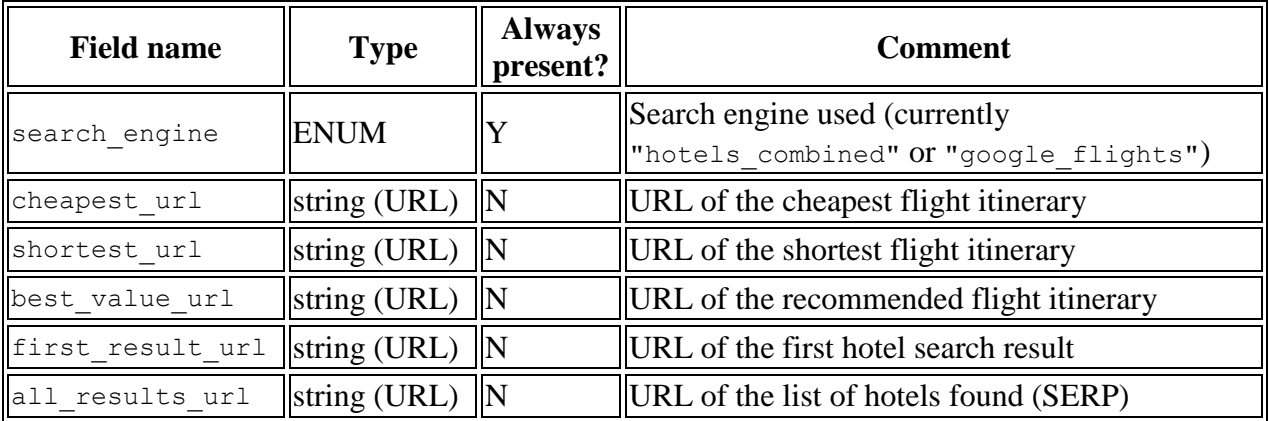

In case of destination\_recommendation and other intents, no search\_results block is returned.

### **Bot replies**

bot\_replies block has the same structure as in API v1.